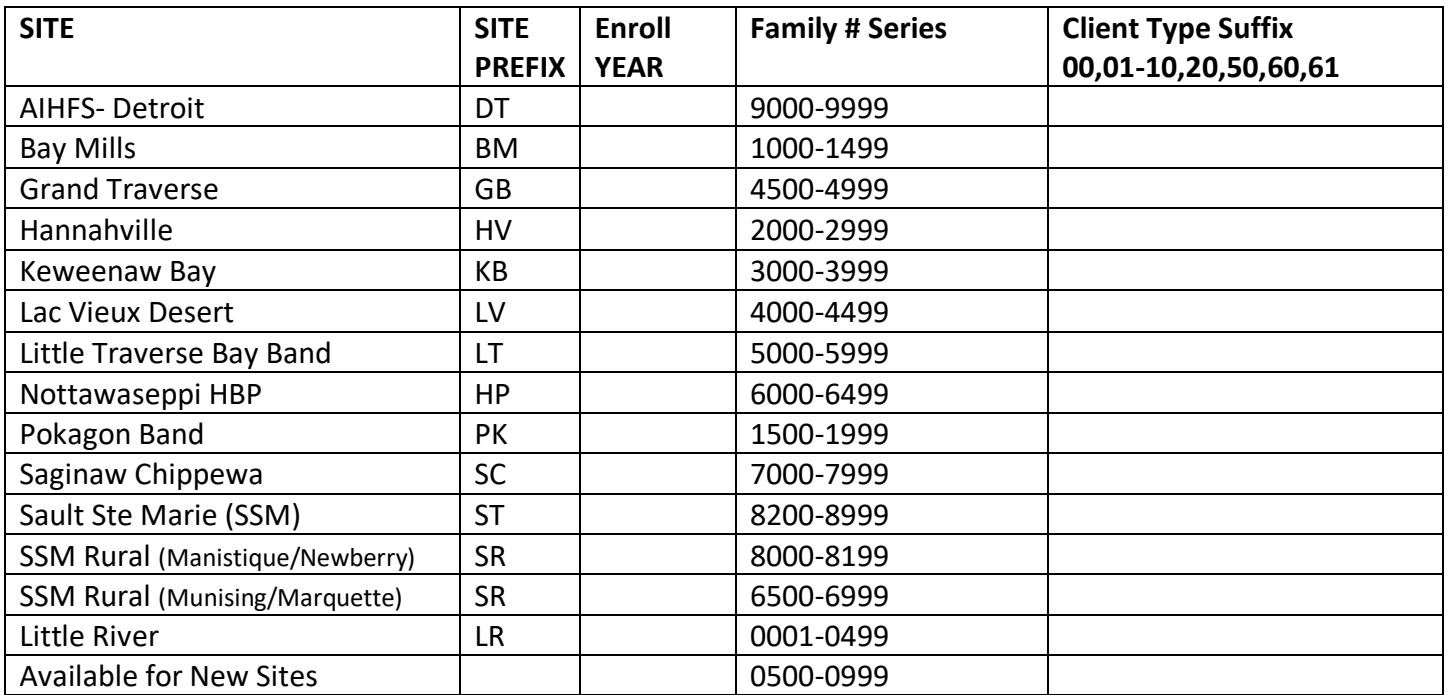

## **Client Type Suffix Key**

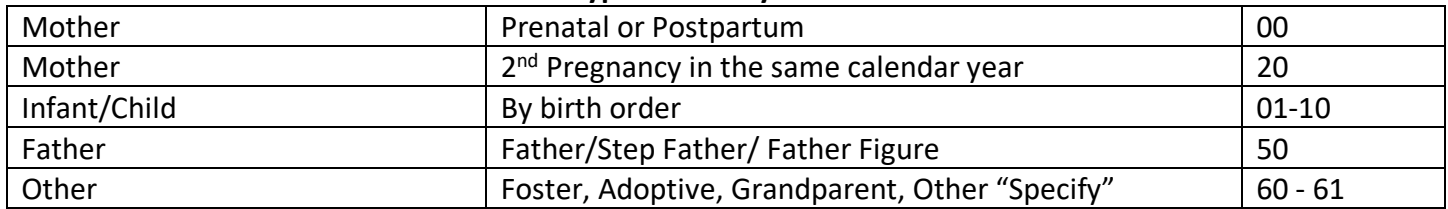

## Example Family

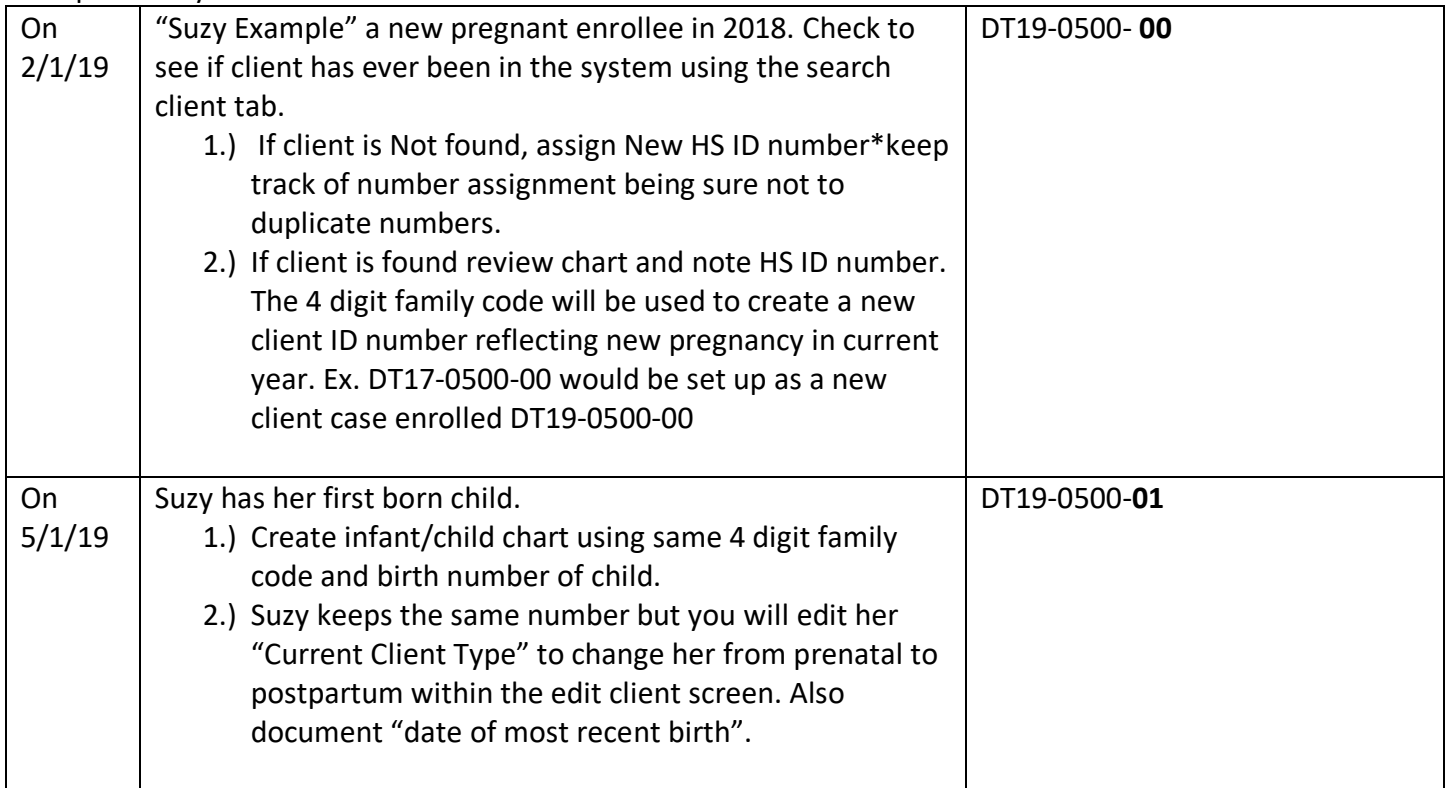

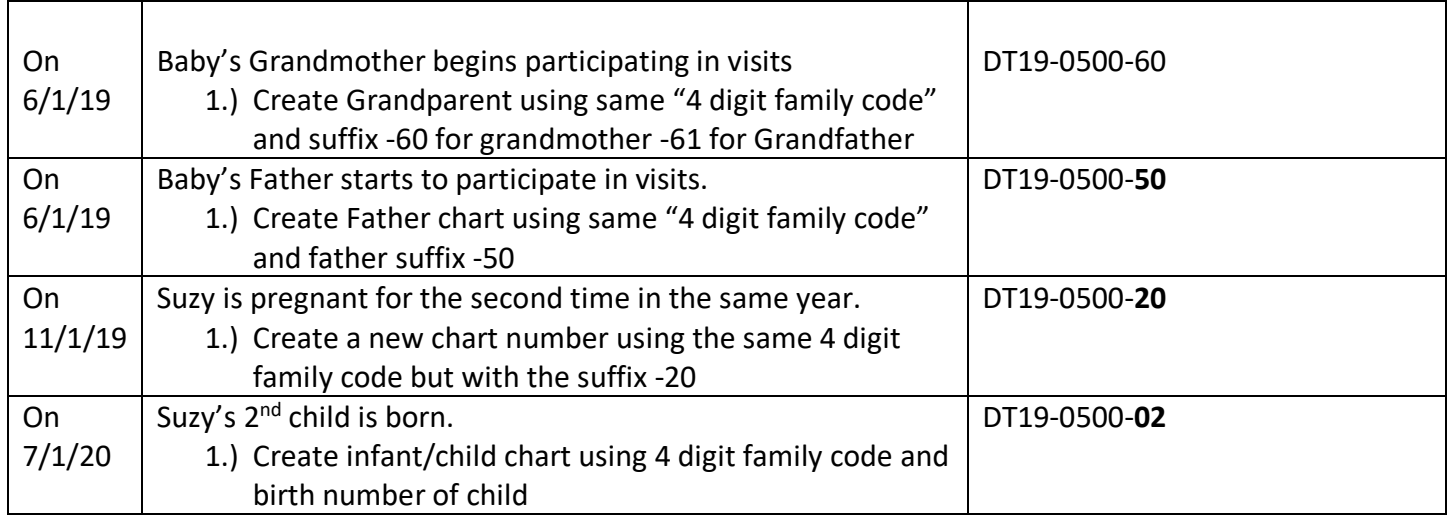

There are now 2 options for charting:

Option 1) Continue to chart separately on Suzy's 2 numbers, use -00 for visits related to 1<sup>st</sup> pregnancy/child; and use -20 for visits related to the 2<sup>nd</sup> pregnancy/child

Option 2) Exit Suzy's -00 number, document exit as "New pregnancy". Associate both of her children's charts to her -20 number and chart all visits for Suzy going forward on the -20 number.

\*\*\*\*\*Remember Every pregnancy has a new client number\*\*\*\*\*